# **Area.SetColumnWidthInChars(Int32, Double)**

# **Description**

Sets or returns the width of the column as a number of '0' characters in the font of the 'Normal' style. This must be a value between the 0 - 255.

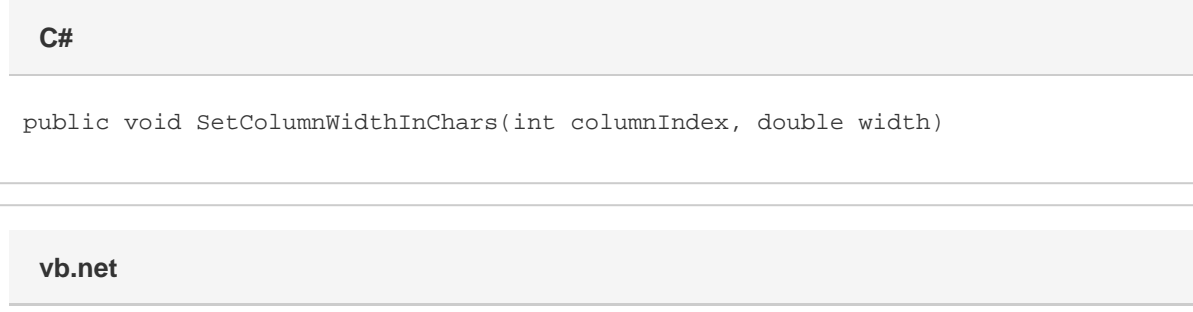

Public Sub SetColumnWidthInChars(ByVal columnIndex As Integer, ByVal width As Double)

## **Parameters**

#### **columnIndex**

The column's 0-based index, relative to the starting column of the Area.

#### **width**

The width of the column, as a number of '0' characters.

## **Examples**

**C#**

a.SetColumnWidthInChars(0, 100);

#### **vb.net**

```
a.SetColumnWidthInChars(0, 100)
```